# Table of Contents

| Referral Plan Terms of Use and Policy2                                                              |
|----------------------------------------------------------------------------------------------------|
| Glossary2                                                                                           |
| What is Referral Plan?2                                                                             |
| Who can avail Referral Plan?                                                                        |
| What documents do I need to share for referral Payouts?                                             |
| How can I receive my referral Commission?                                                           |
| What happens if the person whom I referred takes refund?3                                           |
| In how much time can referral commission be paid out to me?4                                        |
| Is TDS applicable on my Referral Commission Income?4                                                |
| Where can I raise query?4                                                                           |
| What is the percentage of referral commission and how referral will be calculated?4                 |
| Can I get referral commission for referring a person who is already registered on Company Website?5 |
| How to get course referral Link                                                                     |
| How to see the Referral Balance in account                                                          |
| 1. How to Use referral balance for purchase of any course                                           |
| 2. How to Initiate Pay-out Request for referral balance                                             |
|                                                                                                    |

# Referral Plan Terms of Use and Policy

## Glossary

**<u>Referrer</u>**: The one who referred for the course i.e the one who shared the course.

<u>**Referee**</u>: The one who was referred for the course i.e the one who bought the course on sharing by referrer.

<u>Course</u>: Course includes any paid course whether live or recorded offered by Company website <u>www.bizwiz.co.in</u>

<u>Selling price</u>: Net amount received by the company at the time of the sale transaction, excluding GST.

TDS: Tax Deducted at Source as per the Indian Income tax act, 1961.

# What is Referral Plan?

As part of referral plan, one can refer (will be called referrer) our Courses with their colleagues, family, friends, or anyone they know (they will be called referee) and earn **points** for unique transactions\* captured with their unique referral linked Purchases.

Once a new person is referred, he is attached for lifetime to his referrer.

This means that referral commission for all lifetime purchases of the referee on our website will be shared with his referrer.

#### Note:

\* The unique transactions shall be calculated based on company records only.

### Who can avail Referral Plan?

Anyone who is a registered user on Bizwiz.co.in, likes our courses or Training and wants to share the same as per his/her freewill, can refer the courses.

#### What documents do I need to share for referral Payouts?

KYC needs to be completed prior to pay out & Copy of PAN card and Details of Bank account with copy of cancelled cheque of the referrer.

#### How can I receive my referral Commission?

Commission Earning can be claimed and redeemed in bank account/wallet/any other mode of the referrer as per available options provided by the company.

# What happens if the person whom I referred takes refund?

The Commission earned applicable to that Purchase will be debited back in the account of the referrer, hence related commission regarding that specific sale will not be paid out.

This would be **adjusted from referrer**, even if the refund is claimed by referee after the pay-out has been done to referrer.

If the **amount is not adjustable** due to unavailability of points in account of referrer, it needs to be **paid back to the company** by the referrer via modes as asked by the company within 30 days of the date when such reversal of the commission entry was done in referrer's account.

#### In how much time can referral commission be paid out to me?

Time of payment would be basis of company policy. For latest updates, please check with Company by connecting with support.

#### Is TDS applicable on my Referral Commission Income?

Yes, TDS is applicable as per Indian Income Tax laws, 1961.

#### Where can I raise query?

Query can be raised at the company's support Contact info as updated on website.

# What is the percentage of referral commission and how referral will be calculated?

Once a referee purchases a course using the referrers unique referral ID he shall be eligible for commission as below.

Current referral commission offered by company is as follows:

Referrer will be eligible to earn commission % points equal to 20% of the sale price (excluding GST) of the course for each unique & new registration done on our website using his referral code. For example: Refer below table for illustration for a paid course

| Particulars                                 | Amount |
|---------------------------------------------|--------|
|                                             |        |
| Selling Price(A)                            | 2360   |
|                                             |        |
| Tax (GST) included in selling price @18%(B) | 360    |
|                                             |        |
| Selling price excluding GST (A-B)           | 2000   |
| Commission points earned (assuming 20% on   |        |
| selling price excluding GST)                | 400    |

Note:

- Each Point value=Rs1
   The value of each point is always subject to the change of policy of the company and does not require any intimation by company to whomsoever it concerns.
- 2. The commission % is always subject to the change of policy of the company and does not require any intimation by company to whomsoever it concerns.
- 3. Any Change in percentage of referral commission will impact only future transactions from the date of implementation of change and will not have any retrospective impact.

# Can I get referral commission for referring a person who is already registered on Company Website?

**No.** You will be eligible for referral commission only if you refer any person who is not already registered on our website.

Also, one person can be referred by one person only. If subsequently the same person is referred by another person, the later referrer will not be considered for commission calculation purpose and referral commission will be paid to first referrer only as captured in company records.

<u>For example</u>: A referred B for any course on 01-Jan-2021. B purchases with A's referral ID. In future C refers B for another course on 01-Jun-2021. B purchases with C's Referral ID this time. In this case, C will not get any referral commission, but A will get the referral commission for this transaction amount happened on 1st June 21.

<u>Note:</u> The Referral policy of company or any process or sub-process for referral plan can change anytime without prior Notice. For latest updated policy, please refer latest referral policy available on Company website <u>www.bizwiz.co.in</u>.

# **Detailed Process**

#### How to get course referral Link

#### Refer Paid Courses

1) Go on below link and click on the course that you want to refer. https://www.bizwiz.co.in/events/1

| bizwiz.co.in/events/1                                                                                                    |                                                   |                                                                                                    | 1         |
|----------------------------------------------------------------------------------------------------|---------------------------------------------------|----------------------------------------------------------------------------------------------------|-----------|
| Tube 🛃 Maps 💿 irect link 🚺 Easyupload.io - Upl 🔤 ImgBB — Upload I                                                                                                    |                                                   |                                                                                                    |           |
| Strange Strange                                                                                                    | 1                                                 | HOME ABOUT SERVICES PORTFOLIO COURSES CONTAC                                                                | TUS LOGIN |
|                                                                                                    | $\cap$                                            |                                                                                                    |           |
|                                                                                                    | IF YOU LIKE OUR COURSES, REFER YOUR FRIENDS       | 5 AND EARN.                                                                                                 |           |
|                                                                                                    | Available Courses                                 |                                                                                                    |           |
|                                                                                                    |                                                   |                                                                                                    |           |
| BESTERLIER Saver Power Pack X                                                                                                    | w ] 23 messauer and Basic to Advanced X           | Excel Basic to Advanced including                                                                           |           |
| Basic four         Management         Management         Management         33,546/-           2.300         Limit         Limit         Limit         5,999/-         DA           Transmittion         Mit management         Mit management         Utilities controllated         Controllated                                                                                                    |                                                   | Macro (all 3 in 1 course)<br>Take your Excel skills and expertise to next level                             |           |
| Lange Lange Lang | C LULE, Wird, PPT Basic Excel Adv Excel Logo Logo | with training from industry expert. Gain proficiency<br>in all important basic and advanced excel formula & |           |
| and every originated that Uletime access                                                                                                    | 1399 2,999                                        | functions, protection, management and data<br>analysis, Macro (automation) without knowledge of             |           |
| Super Saver Power Pack                                                                                                    | Excel Basic to Advanced including                 | coding with lots of practical examples used across<br>different industries.                                 |           |
| O 196 Videos O 23 hou                                                                                                    |                                                   | O 119 Videos O 13 hours 11 min                                                                              |           |
| Rs: 33546                                                                                                    | O 119 Videos O 13 hours 11 min                    | Price - Rs. 2499                                                                                            |           |
| Rs. 6999                                                                                                    | Rs. 2499 VIEW DETAILS                             | VIEW THIS COURSE                                                                                            |           |
|                                                                                                    |                                                   |                                                                                                    |           |
|                                                                                                    |                                                   |                                                                                                    |           |

2) Click on "Refer and Earn" button visible under "Book Now" Button

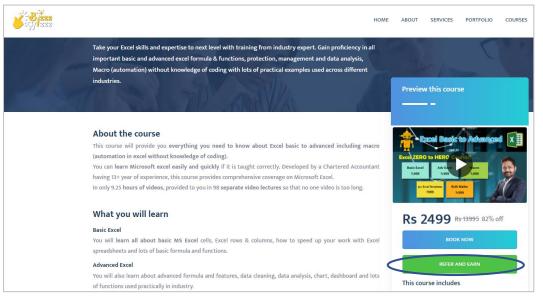

3) Fill your registered email ID on the box (Blue)provided and let the box shown below ticked (Green). Then click on submit.

|                        | Home Abo | ut Services               | Portfolio     | Courses      | Utilities  | Billing & Accounting                                          | Contact Us  | Login            | Ξ            |
|------------------------|----------|---------------------------|---------------|--------------|------------|---------------------------------------------------------------|-------------|------------------|--------------|
|                        | PI       | ease                      | fill<br>fer a | the<br>and   | det<br>ear | ails to                                                       | <b>k</b> a. |                  |              |
| Course/ Refer and earn | 3        |                           |               |              |            |                                                               | Hom         | ne / Event / Ref | fer and earn |
| genera<br>whatsa       |          | erral link. Eamir<br>668. | ng can be cla | almed and re | deemed in  | d earn 20% of total rev<br>bank account. For Mor<br>rat code. |             |                  |              |
| Ema                    | a -      |                           |               |              |            | Submit                                                        |             |                  |              |

- 4) You will get the full referral message with your code appear on the screen. Click on:
  - ✓ Share on WhatsApp- To directly share with your contacts on WhatsApp. It will take you to your WhatsApp, select the contact and just click send. OR

✓ Copy Message-Copy the entire text and share with your contacts. Ensure you copy full message correctly. Any wrong/incomplete message sent here will lead you to missing referral and no correction on the same will be done from our side on the same.

<u>Note</u>: Irrespective of the reason, if the referrer ID is not captured in the referee transaction while he /she makes the purchase, no manual correction will be done by the company and no referral will be paid out.

| Course/ Re | fer and earn Home / Event / Refer and                                                                                                    |
|------------|----------------------------------------------------------------------------------------------------|
|            | If you like our courses, refer the same to your colleagues and earn                                                                                                    |
|            | Click on below message to copy the same and share it in all your groups. 20 % of revenue generated through this link will be shared with you                                                                                                    |
|            | Hi there, I have enrolled for "Excel Basic to Advanced including Macro (all 3 in 1 course)" by CAAMITESH and<br>found it very useful. You can also register for the same. "Kindly ensure to register for the same by clicking on<br>below link and filling on details. Certificate of completion" will be provided. https://www.bizwiz.co.in/event-<br>details/10?ri /d=BWREF1 *You can also share this message ahead with your friends and Colleagues so they |
|            | can also take the benefit of this.* Share On Whatsapp Copy Message                                                                                                    |

# How to see the Referral Balance in account

Click on below link and login your account.

https://www.bizwiz.co.in/courselogin)

Click on "Wallet Transactions "in your account Section in below screen.

| Home About            | Services Portfolio Courses Utilities Billing & Accountin | ng Contact Us My Courses Acc                                                                                                    | count Logout 📃                                 |
|-----------------------|----------------------------------------------------------|----------------------------------------------------------------------------------------------------|------------------------------------------------|
|                       | Account Section                                          | n                                                                                                    |                                                |
| Edit Profile Wallet T | Transactions Refer & Earn                                |                                                                                                    |                                                |
|                       |                                                          |                                                                                                    |                                                |
|                       | If you like our colleagues an                            | courses, refer the same<br>d earn                                                                                                    | to your                                        |
| Refer<br>&<br>Earn    | and redeemed in bank<br>Cilck on below messa             | I you like the same, refer it with your co<br>generated by your referral link. Earning<br>x account. For More details whatsapp or<br>ge to copy the same and share it in all<br>through this link will be shared with you | can be claimed<br>n 8800880668.<br>your groups |
| TT -                  | https://bizwiz.co.in/eve                                 | ents/1?r_id=BWREF15429                                                                                                    | Start Chat                                     |

You will be able to see the Transactions and ending balance in your account regarding Referral Commission.

Here <u>Credit to Wallet</u> means commission added for new Purchase by Referee and <u>debit to balance</u> either means withdrawal by referrer or reversal of commission due to refund processed for Referee.

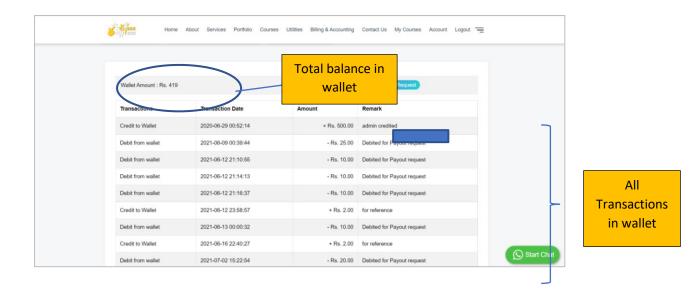

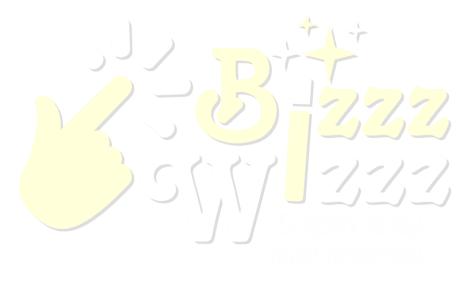

# There are 2 options to redeem the points

Referral balance can be used to make payment for the purchase of our courses, or it can be redeemed in your bank.

#### 1. How to Use referral balance for purchase of any course

Referral balance can be used to make payment for the purchase of our courses listed on the website. In case user needs to redeem for this purpose, please contact us on our support contact details.

#### 2. How to Initiate Pay-out Request for referral balance

 On screen below in Wallet Transactions, Click on "Pay-out Requests". Minimum balance in your accounts required to raise this request should be >=200

| Wallet Amount : Rs. 419 |                     |              | Payout Request             |   |
|-------------------------|---------------------|--------------|----------------------------|---|
| Transactions            | Transaction Date    | Amount       | Remark                     |   |
| Credit to Wallet        | 2020-06-29 00:52:14 | + Rs. 500.00 | admin credited             |   |
| Debit from wallet       | 2021-06-09 00:39:44 | - Rs. 25.00  | Debited for Payout request |   |
| Debit from wallet       | 2021-06-12 21:10:55 | - Rs. 10.00  | Debited for Payout request |   |
| Debit from wallet       | 2021-06-12 21:14:13 | - Rs. 10.00  | Debited for Payout request |   |
| Debit from wallet       | 2021-06-12 21:16:37 | - Rs. 10.00  | Debited for Payout request |   |
| Credit to Wallet        | 2021-06-12 23:58:57 | + Rs. 2.00   | for reference              |   |
| Debit from wallet       | 2021-06-13 00:00:32 | - Rs. 10.00  | Debited for Payout request |   |
| Credit to Wallet        | 2021-06-16 22:40:27 | + Rs. 2.00   | for reference              | - |
| Debit from wallet       | 2021-07-02 15:22:54 | - Rs. 20.00  | Debited for Payout request | 2 |

2) Below screen will appear, enter the amount to be pay-out and click Submit.

|              |          | Home A          | bout 1<br>Enter Amount to Req | uest Payout  | My Courses Account Logout 🚍 |  |
|--------------|----------|-----------------|-------------------------------|--------------|-----------------------------|--|
| Enter Balanc | e        |                 |                               |              |                             |  |
| to be        |          | mount : Rs. 419 |                               |              | Submit your Request         |  |
| withdrawn    |          | tions           | Transaction Date              | Amount       | Remark                      |  |
|              |          | Wallet          | 2020-06-29 00:52:14           | + Rs. 500.00 | admin credited              |  |
|              | Debit fr | om wallet       | 2021-06-09 00:39:44           | - Rs. 25.00  | Debited for Payout request  |  |
|              | Debit fr | om wallet       | 2021-06-12 21:10:55           | - Rs. 10.00  | Debited for Payout request  |  |
|              | Debit fr | om wallet       | 2021-06-12 21:14:13           | - Rs. 10.00  | Debited for Payout request  |  |
|              | Debit fr | om wallet       | 2021-06-12 21:16:37           | - Rs. 10.00  | Debited for Payout request  |  |
|              | Credit t | o Wallet        | 2021-06-12 23:58:57           | + Rs. 2.00   | for reference               |  |
|              | Debit fr | om wallet       | 2021-06-13 00:00:32           | - Rs. 10.00  | Debited for Payout request  |  |

3) Once you submit, a success message will appear as below, confirming your request has been submitted.

Once this is done send an email to <u>Support@bizwiz.co.in</u> with the following details

Email Subject: Referral Pay-out Request

On email Body mention below details

Account Holder Name: Account Number: IFSC: Account type:

Company will then take necessary action for the Pay-out.

| <b>Bass</b>  | Home About Services Portfolio Courses | Utilities Billing & Accounting Contact Us My Courses | Accord L Success<br>Request Sumited Successfully<br>Amount will be paid within timeline as<br>per the company polog. |
|--------------|---------------------------------------|------------------------------------------------------|----------------------------------------------------------------------------------------------------|
| Edit Profile | Wallet Transactions                   | Refer & Earn                                         |                                                                                                    |
| Later folio  | Email*                                | Name*                                                |                                                                                                    |
|              | 10 Digits Whatsapp No.*               | City*                                                |                                                                                                    |
|              | Stato*                                | Password*                                            |                                                                                                    |
|              | Back                                  | Update Details                                       | Start Chat                                                                                                    |

Note: Screen shots shown in this document is only for reference purpose. Please refer company website <u>www.bizwiz.co.in</u> for most updated screen view.